## Distributed Computing Systems

Distributed File Systems

#### Distributed File Systems

- Early networking and files – Had FTP to transfer files – Telnet to remote login to other systems with files
- But want more transparency!
- local computing with remote file system Distributed file systems  $\rightarrow$  One of earliest distributed system components
- Enables programs to access remote files as if local – Transparency
- Allows sharing of data and programs
- Performance and reliability comparable to local disk

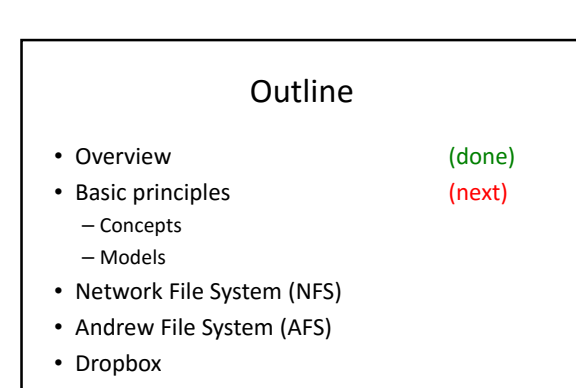

# Concepts of Distributed File System

- Transparency
- Concurrent Updates
- Replication
- Fault Tolerance
- Consistency
- Platform Independence
- Security
- Efficiency

Transparency *Concurrent Updates* Replication Fault Tolerance Consistency Platform Independence

Security Efficiency

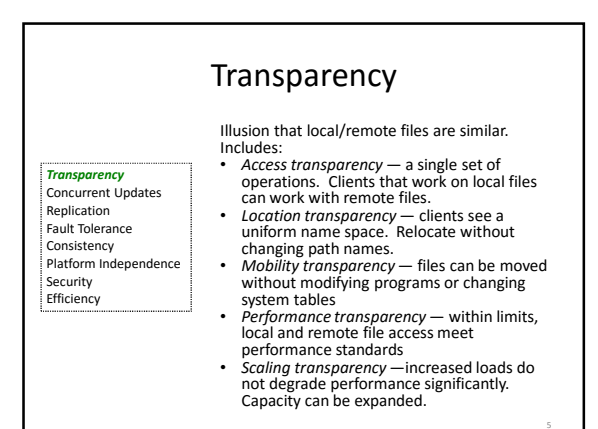

# Concurrent Updates

• Changes to file from one client should not interfere with changes from other clients – Even if changes at same time

- Solutions often include:
	- File or record-level locking

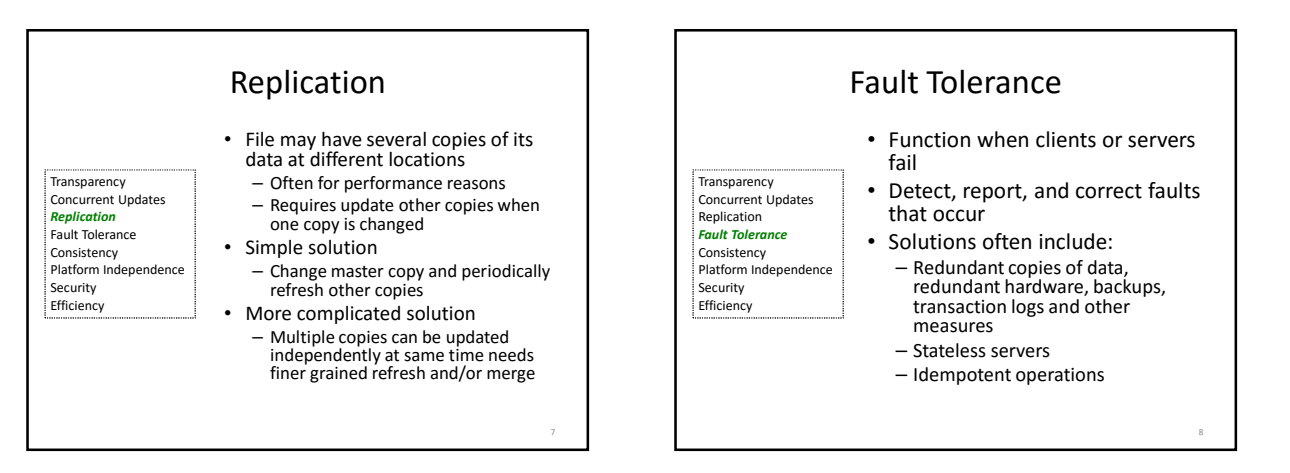

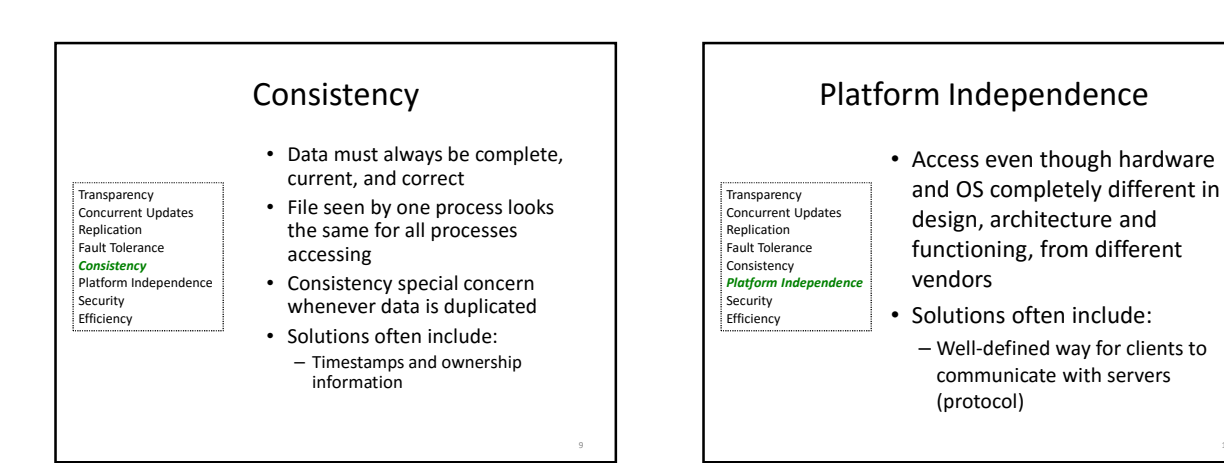

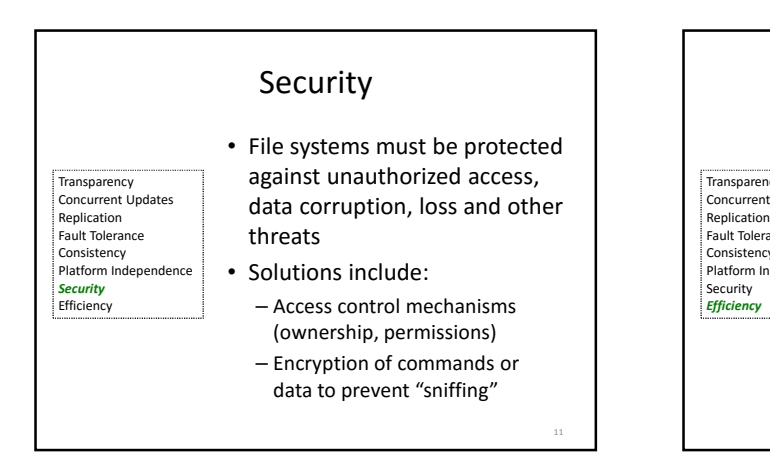

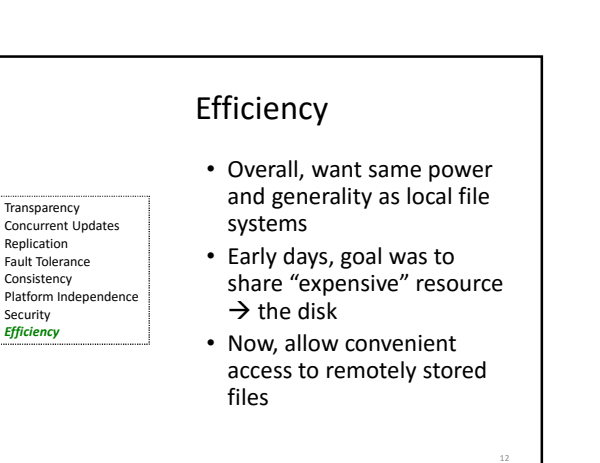

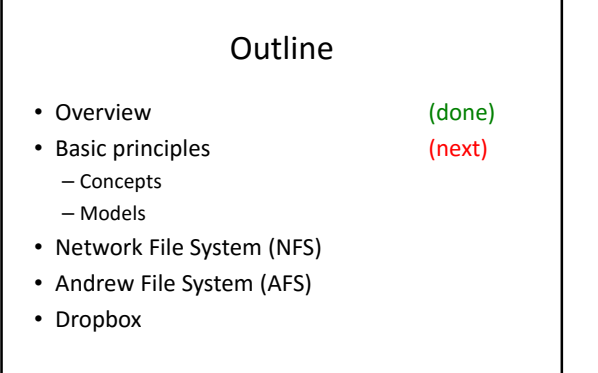

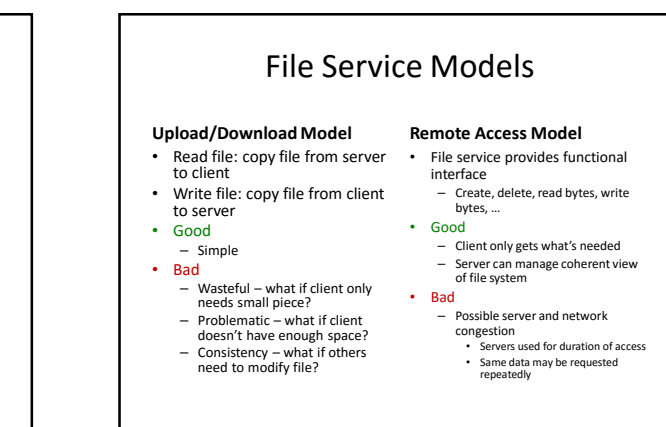

#### Semantics of File Service **Sequential Semantics Session Semantics** *Read returns result of last write Relax sequential rules* • Easily achieved if • Changes to open file are – Only one server initially visible only to – Clients do not cache data process that modified it • But • Last process to modify file VFS – Performance problems if no cache "wins" **NTFS** – Can instead write-through  $ext{4}$ procfs Can hide or lock file under • Must notify clients holding modification from other copies clients • Requires extra state, generates extra traffic

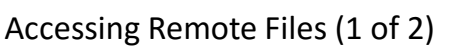

• For transparency, implement client as module under Virtual File System (VFS)

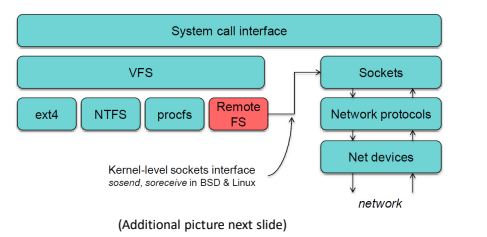

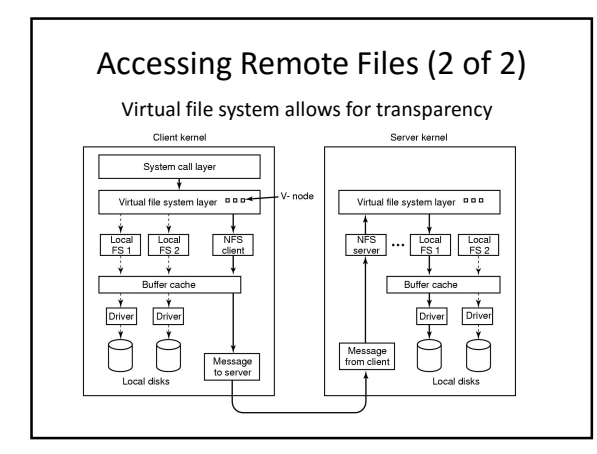

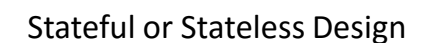

#### **Stateful**

*Server maintains client-specific state*

- Shorter requests
- Better performance in processing requests
- Cache coherence possible – Server can know who's accessing what
- File locking possible

#### **Stateless**

*Server maintains no information on client accesses*

- Each request must identify file and offsets
- Server can crash and recover – No state to lose
- No open/close needed
- They only establish state
- No server space used for state Don't worry about supporting many clients
- Problems if file is deleted on  $s$ server • File locking not possible

#### Caching

- Hide latency to improve performance for repeated accesses
- Four places:
	- Server's disk
	- Server's buffer cache (memory)
	- Client's buffer cache (memory)
	- Client's disk
- Client caches risk cache consistency problems

#### Concepts of Caching (1 of 2)

Centralized control

- Keep track of what files each client has open and cached
- Stateful file system with signaling traffic

#### Read-ahead (pre-fetch)

- Request chunks of data before needed
- Minimize wait when actually needed
- But what if data pre-fetched is out of date?

# Concepts of Caching (2 of 2)

#### Write-through

- All writes to file sent to server – What if another client reads its own (out-of-date) cached copy?
- All accesses require checking with server Or … server maintains state and sends invalidations

#### Delayed writes (write-behind)

- Only send writes to files in batch mode (i.e., buffer locally) One bulk write is more efficient than lots of little writes
- Problem: semantics become ambiguous
- Watch out for consistency others won't see updates!

#### Write on close

• Only allows session semantics • If lock, must lock whole file

# **Outline**

- Overview (done)
- Basic principles (done)
- Network File System (NFS) (next)
- Andrew File System (AFS)
- Dropbox

# Network File System (NFS)

- Introduced in 1984 (by Sun Microsystems)
	- First was 1970's Data Access Protocol by DEC
	- But NFS first to be used as product
- Developed in conjunction with Sun RPC
- Made interfaces in public domain
- Request For Comment (RFC) by Internet Engineering Task Force (IETF) – technical development of Internet standards – Allowed other vendors to produce implementations
- Internet standard is NFS protocol (version 3)

– RFC 1913

• Still widely deployed, up to v4 but maybe too bloated so v3 widely used

## NFS Overview

- Provides transparent access to remote files – Independent of OS (e.g., Mac, Linux, Windows) or hardware
- Symmetric any computer can be server *and* client – But many setups have dedicated server
- Export some or all files
- Must support diskless clients
- Recovery from failure
- Stateless, UDP, client retries • High performance
- Caching and read-ahead

## Underlying Transport Protocol

• Initially NFS ran over UDP using Sun RPC

• Why UDP?

- Slightly faster than TCP
- No connection to maintain (or lose)
- Reliable send not issue
- NFS is designed for Ethernet LAN (relatively reliable)
- UDP has error detection but no correction
	- NFS retries requests upon error/timeout

#### NFS Protocols

- Since clients and servers can be implemented for different platforms, need *well-defined* way to  $communcate  $\rightarrow$  Protocol$ 
	- *Protocol* agreed upon set of requests and responses between client and servers
- Once agreed upon, Apple Mac NFS client can talk to a Sun Solaris NFS server
- NFS has two main protocols
	- *Mounting Protocol* Request access to exported directory tree
	- Directory and File *Access Protocol* Access files and directories (read, write, mkdir, readdir … )

# NFS Mounting Protocol

- Request permission to access contents at *pathname*
- Client
- Parses pathname
- Contacts server for file handle
- Server
- Returns file handle: file device #, inode #, instance #
- Client
	- Create in-memory VFS inode at mount point – Internally point to r-node (for remote/RPC) for remote files • Client keeps state, not server
- *Soft-mounted* if client access fails, throw error to processes. But many do not handle file errors well
- *Hard-mounted* client blocks processes, retries until server up (can cause problems when NFS server down)

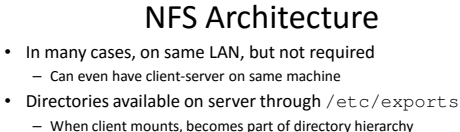

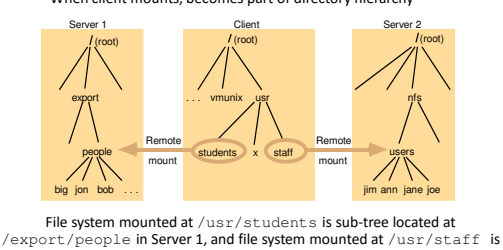

sub-tree located at /nfs/users in Server 2

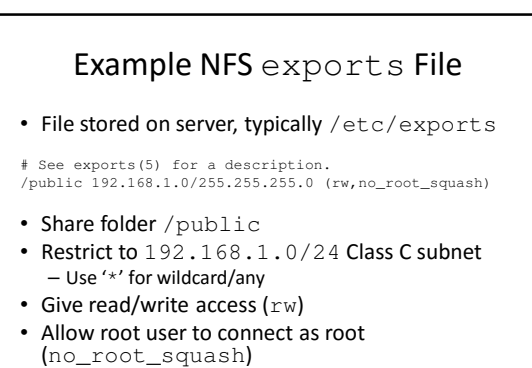

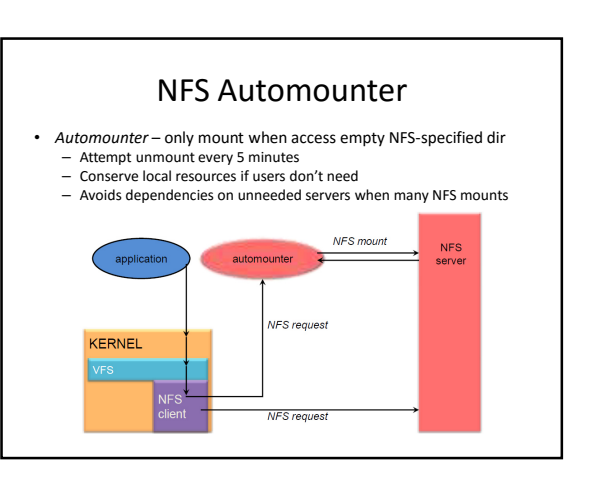

#### NFS Access Protocol NFS Access Operations • Most file operations supported from client to server (e.g., read(), write(), getattr()) • NFS has 16 core operations (v2, v3 added six more) – But doesn't support open() and close() • First, client performs lookup RPC link getattr null lookup symlink setattr – Gets RPC handle for connection/return call readlink – Successful call gets file handle (UFID) and attributes – Note, not like open() since no information stored on server create statfs • On, e.g., read() client sends RPC handle, UFID and offset remove  $m$ kdir rename • Allows server to be *stateless*, not remember connections  $r$ mdir – Better for scaling and robustness readdir However, typical Unix file system can lock file on open (), read unlock on close() write – If doing with NFS must run separate lock daemon

# NFS Caching - Server

- Keep file data in memory as much as possible (avoid slow disk)
- *Read-ahead* get subsequent blocks (typically 8 KB chunk) before needed
- Server supports *write-through* (data to disk immediately when client asks) – Performance can suffer, so another option only when file closed, called *commit*
- Delayed write only put data on disk in batch when using memory cache – Typically every 30 seconds

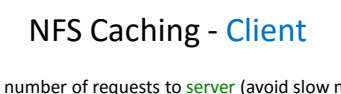

- Reduce number of requests to server (avoid slow network)
- Cache-read(), write(), getattr(), readdir()
- Can result in different versions at client – Validate with timestamp
	- When contact server (local open () or new block), invalidate block if server has newer timestamp
- Clients responsible for polling server
- Typically 3 seconds for file – Typically 30 seconds for directory
- Send written (dirty) blocks every 30 seconds
	- Flush on close()

# Improve Read Performance

- Transfer data in large chunks – 8K bytes "typical" default (that used to be large)
	- Common Linux default 32K
- Read-ahead
- Optimize for sequential file access
- Send requests to read disk blocks before requested by process
- Generally  $\rightarrow$  tune NFS performance – Many possibilities - server threads, network timeout, cache write, cache sizes, server disk layout …
	- "Best" depends upon system and workload

# Problems with NFS

- File consistency (if client caches)
- Assumes clocks are synchronized
- No locking
- Separate lock manager needed, but adds state
- No reference count for open files
	- Could delete file that others have open!
- File permissions may change – Invalidating access

## NFS Version 3

- TCP support
	- UDP caused more problems (errors) on WANs or wireless
	- Realized all traffic from one client to server can be multiplexed on one connection
		- Minimizes connection setup cost

#### • Large-block transfers

- Negotiate for optimal transfer size
- No fixed limit on amount of data per request

#### NFS Version 4

- Adds state to system
- Supports open() operations since can be maintained on server
- Read operations not absolute, but relative, and don't need all file information, just handle – Shorter messages
- Locking integrated
- Includes optional security/encryption

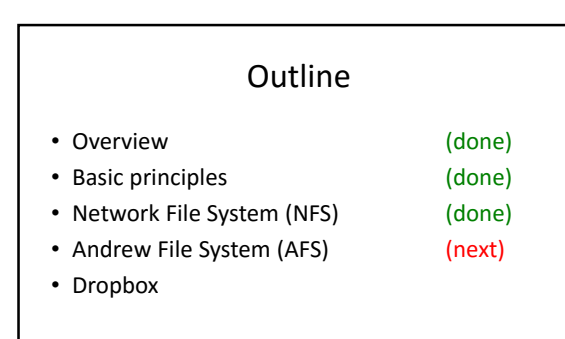

# Andrew File System (AFS)

- Developed at CMU in 1980's (hence the "Andrew" from "Andrew Carnegie") – Commercialized through IBM to OpenAFS (http://openafs.org/)
- Transparent access to remote files
- Using Unix-like file operations (creat(), open(), …)
- But AFS differs markedly from NFS in design and implementation…

#### General Observations Motivating AFS

• For Unix users

- Most files are small, less than 10 KB in size
- read() more common than write() about 6x
- Sequential access dominates, random rare – Files referenced in bursts – used recently, will likely be used again
- Typical scenarios for most files: – Many files for one user only (i.e., not shared), so no problem
- Shared files that are infrequently updated to others (e.g., code, large report) no problem
- Local cache of few hundred MB enough for working set for most users
- What doesn't fit?  $\rightarrow$  databases updated frequently, often shared, need fine-grained control – Explicitly, AFS *not* for databases

# AFS Design

- Scalability is most important design goal
	- Distributed file systems generally have more users than other distributed systems
- Key strategy is caching of whole files at clients
	- *Whole-file serving*  entire file and directories
	- *Whole-file caching*  clients store cache on disk • Typically several hundred
		- "Permanent" in that written to local disk, so still there if rebooted

### AFS Example

- Process at client issues open () system call
- Check if local cached copy
	- Yes? then use. Done.
- No? then proceed to next step. • Send request to server
- Server sends back entire copy
- Client opens file (normal Unix file descriptor, local access)
- read(), write(), etc. all apply to copy
- When close(), if local cached copy changed, send back to server

## AFS Questions

- How does AFS gain control on open () or close()?
- What space is allocated for cached files on clients?
- How does AFS ensure cached copies are up-todate since may be updated by several clients?

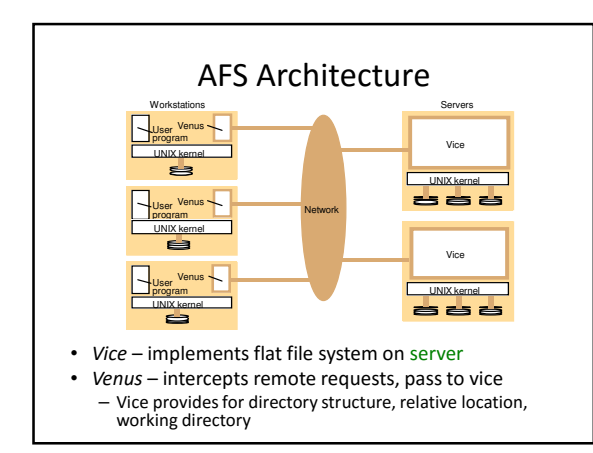

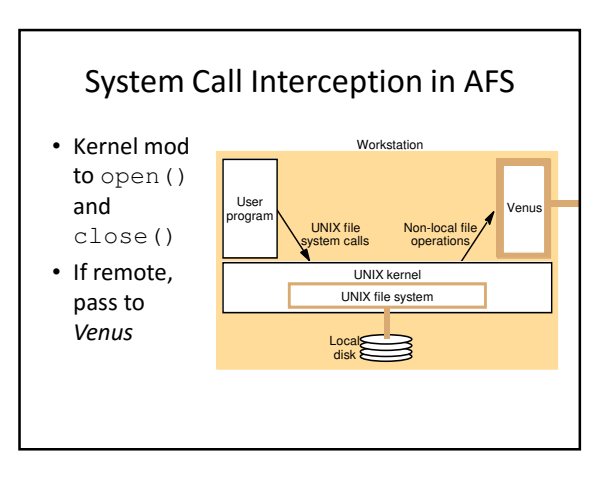

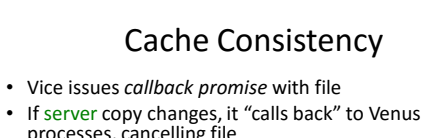

- 
- processes, cancelling file
- Note, change only happens on close of whole file • If Venus process re-opens file, must fetch copy from server
- Note, if client already had open, will still proceed • If reboot, cannot be sure callbacks are all correct (may
- have missed some) – Checks with server for each open
- Note, versus traditional cache checking, AFS far less communication for non-shared, read-only files

(Flow diagram next slide)

#### Implementation of System Calls in AFS *User process UNIX kernel Venus Net Vice open(FileName, mode)* If *FileName* refers to a file in shared file space, pass the request to Venus. Open the local file and return the file descriptor to the application. Check list of files in local cache. If not present or there is no valid *callback promise* , send a request for the file to the Vice server that is custodian of the volume containing the file. Place the copy of the file in the local file system, enter its local name in the local cache list and return the local name to UNIX. Transfer a copy of the file and a *callback promise* to the workstation. Log the callback promise. *read(FileDescriptor, Buffer, length)* Perform a normal UNIX read operation on the local copy. *write(FileDescriptor, Buffer, length)* Perform a normal UNIX write operation on the local copy. *close(FileDescriptor)* Close the local copy and notify Venus that If the local copy has<br>
been closed.<br>
If the local copy has dat a<br>
copy to the Vice server<br>
that is the custodian of the file. Replace the file contents and send a *callback* to all other clients holding *ca llba ck promises* on the file.

## Update Semantics

- No other access control mechanisms
- If several workstations close() file after writing, only last file will be written – Others silently lost
- Clients must implement concurrency control separately
- If two processes on same machine access file, local Unix semantics apply (i.e., generally none, unless processes explicitly lock)

## AFS Misc

- 1989: Benchmark with 18 clients, standard NFS load
	- Up to 120% improvement over NFS
- 1996: Transarc (acquired by IBM) Deployed on 1000 servers over 150 sites
	- 96-98% cache hit rate
- Today, some AFS cells up to 25,000 clients (Morgan Stanley)
- OpenAFS standard: http://www.openafs.org/

# Other Distributed File Systems

- *SMB:* Server Message Blocks, Microsoft (*Samba* is a free re-implementation of SMB). Favors locking and consistency over client caching.
- *CODA*: AFS spin-off at CMU. Disconnection and fault recovery.
- *Sprite*: research project in 1980's from UC Berkeley, introduced first journaling file system.
- *Amoeba Bullet File Server*: Tanenbaum research project. Favors throughput with atomic file change.
- *xFS*: SGI serverless file system by distributing across multiple machines for Irix OS.

## **Outline**

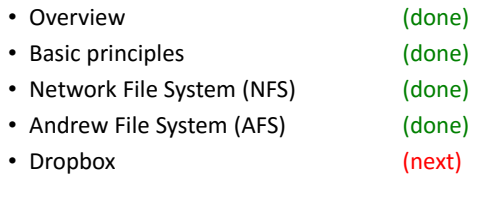

## Dropbox Overview (1 of 3)

- Client runs on desktop
- **Dropbo**
- Copies changes to local folder – Uploaded automatically
	- Downloads new versions automatically
- Huge scale 100+ million users, 1 billion files/day • Design
	- Small client, few resources
	- Possibility of low-capacity network to user
	- Scalable back-end
	- (99% of code in Python)

# Dropbox Overview (2 of 3)

- Motivation most Web apps high read/write – e.g., Twitter, Facebook, reddit 100:1, 1000:1, +
- Everyone's computer has complete copy of Dropbox
- Run daemon on computer to track "Sync" folder
- Traffic only when changes occur
	- Results in file upload : file download about 1:1
- Huge number of uploads compared to traditional service
- Uses compression to reduce traffic

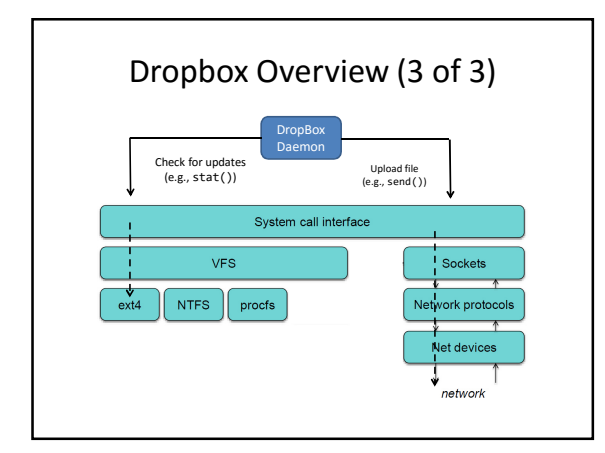

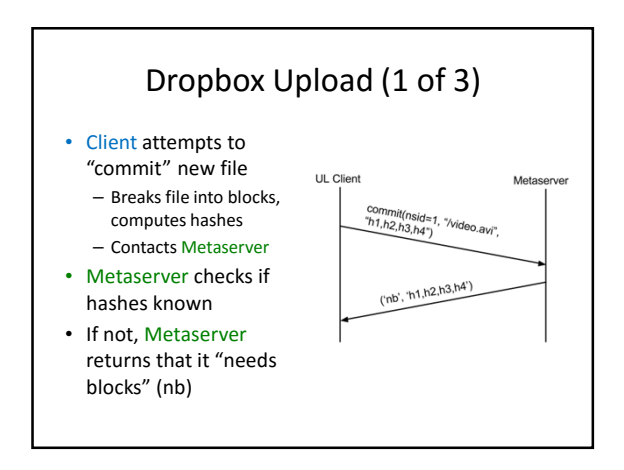

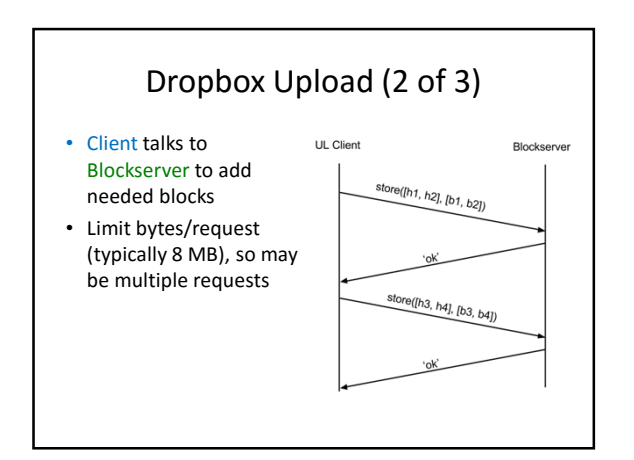

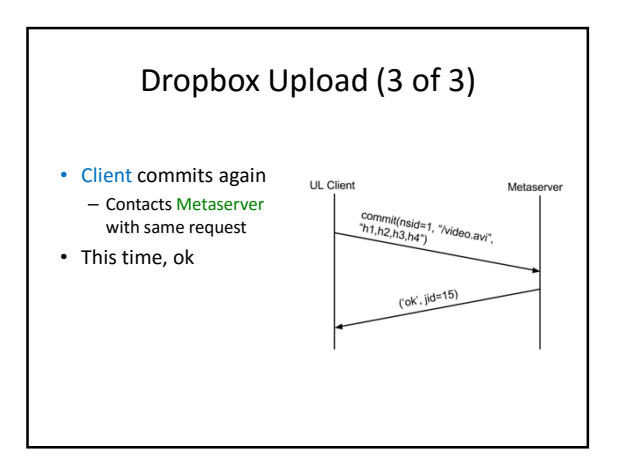

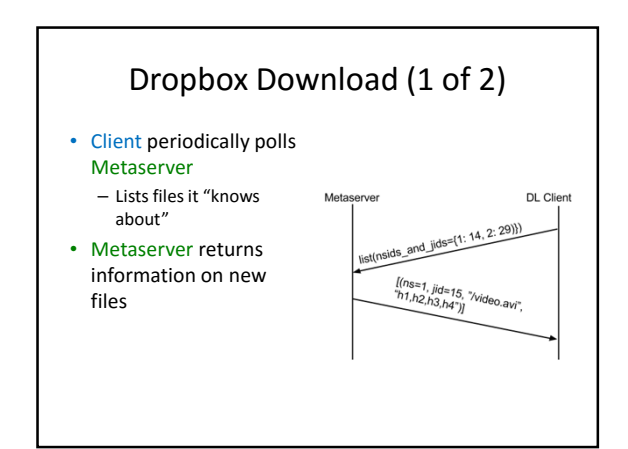

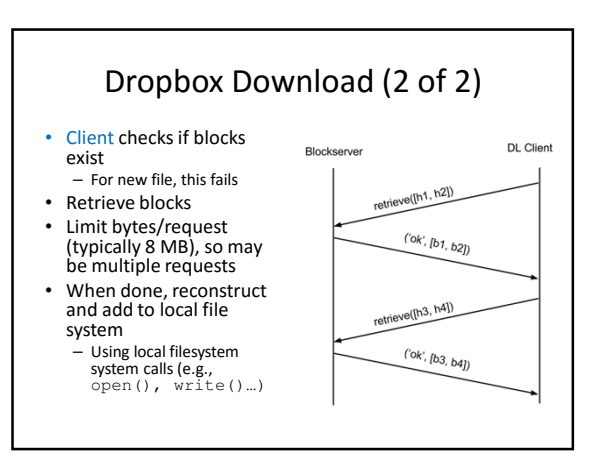

## Dropbox Misc – Streaming Sync

- Normally, cannot download to another until upload complete – For large files, takes time "sync"
- Instead, enable client to start download when some blocks arrive, before commit – *Streaming Sync*

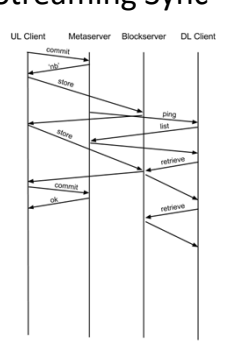

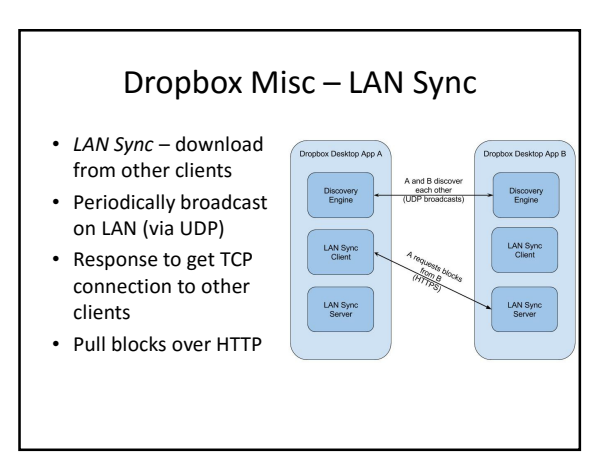

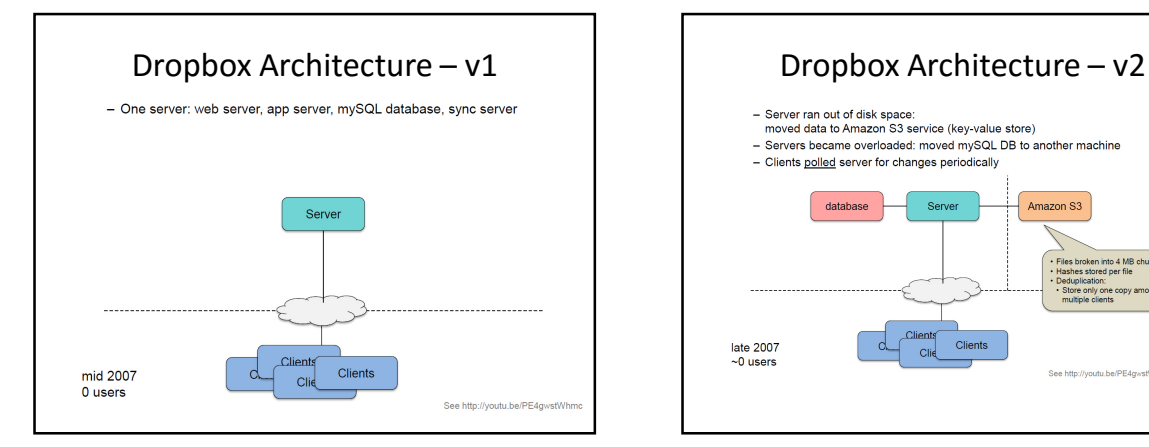

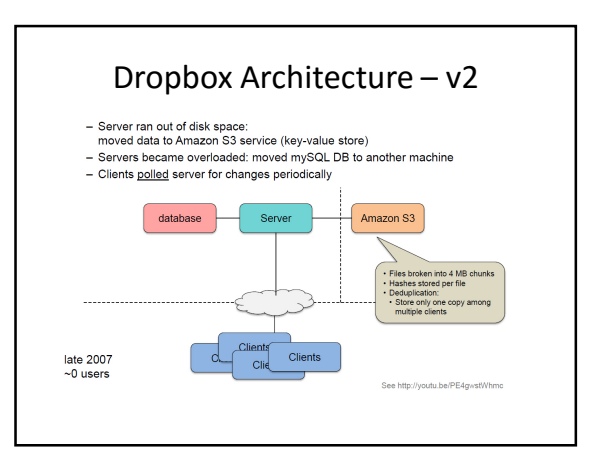

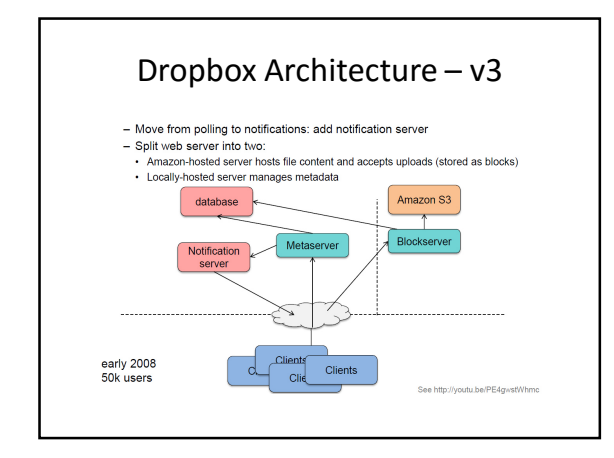

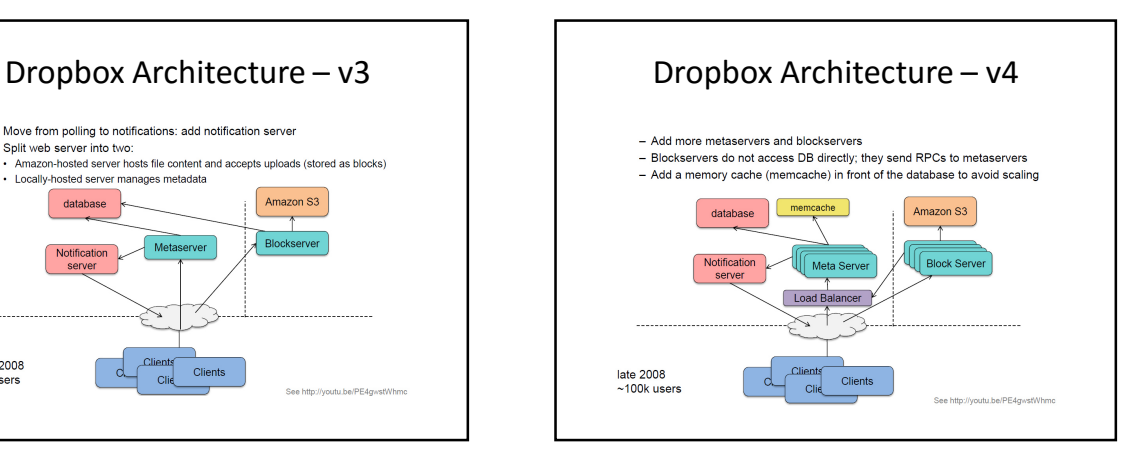

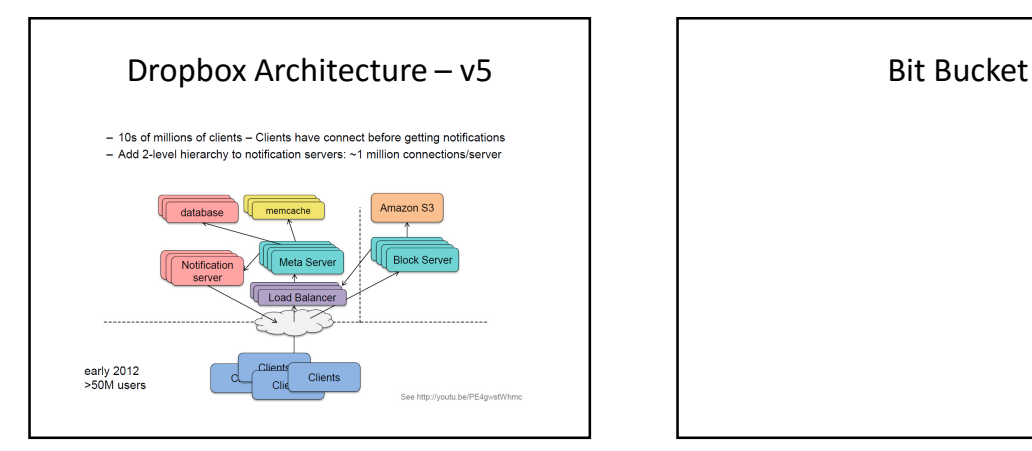

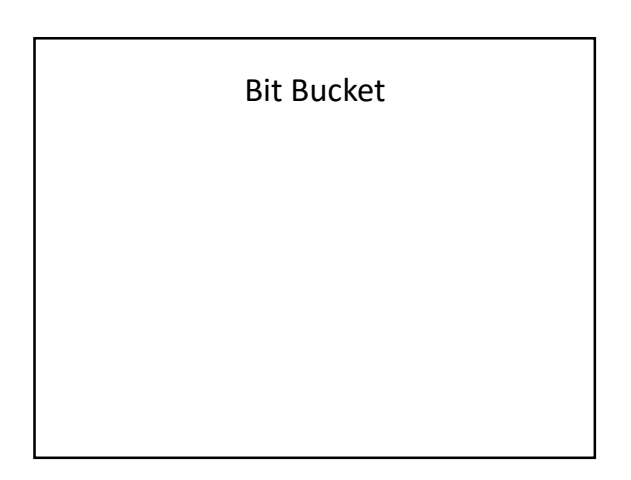

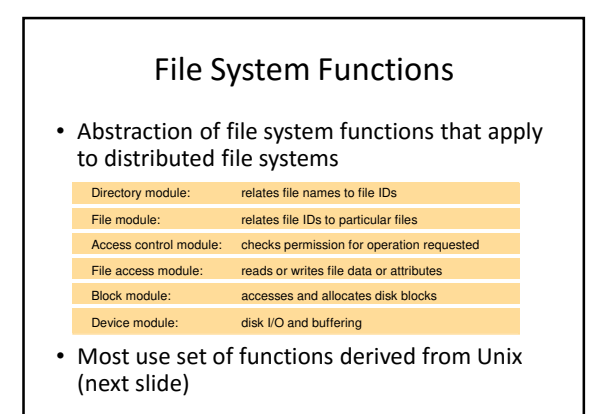

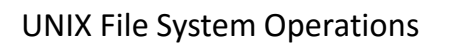

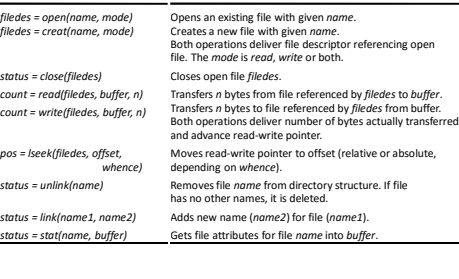

*count = read(filedes, buffer, n) count = write(filedes, buffer, n)*

*pos = lseek(filedes, offset,*

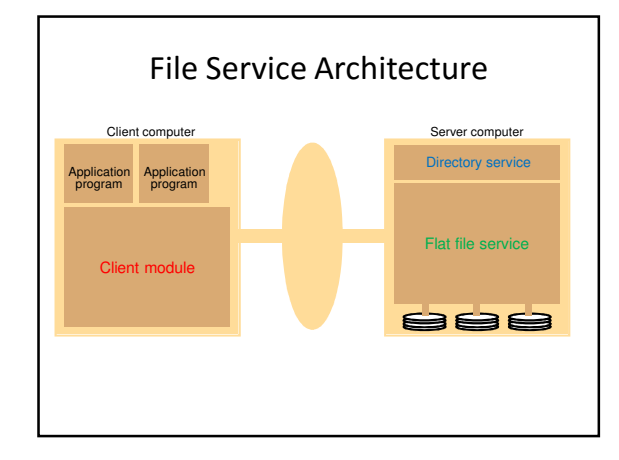

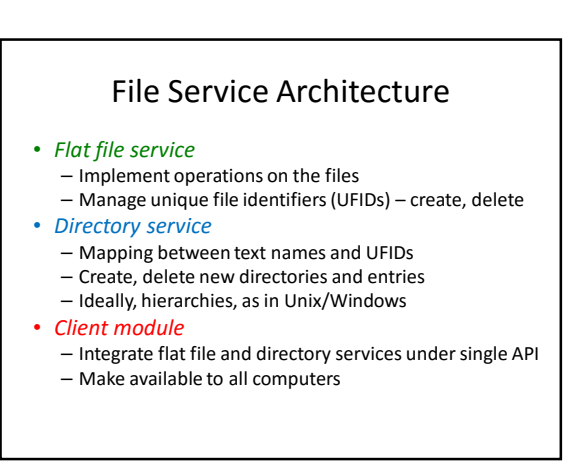